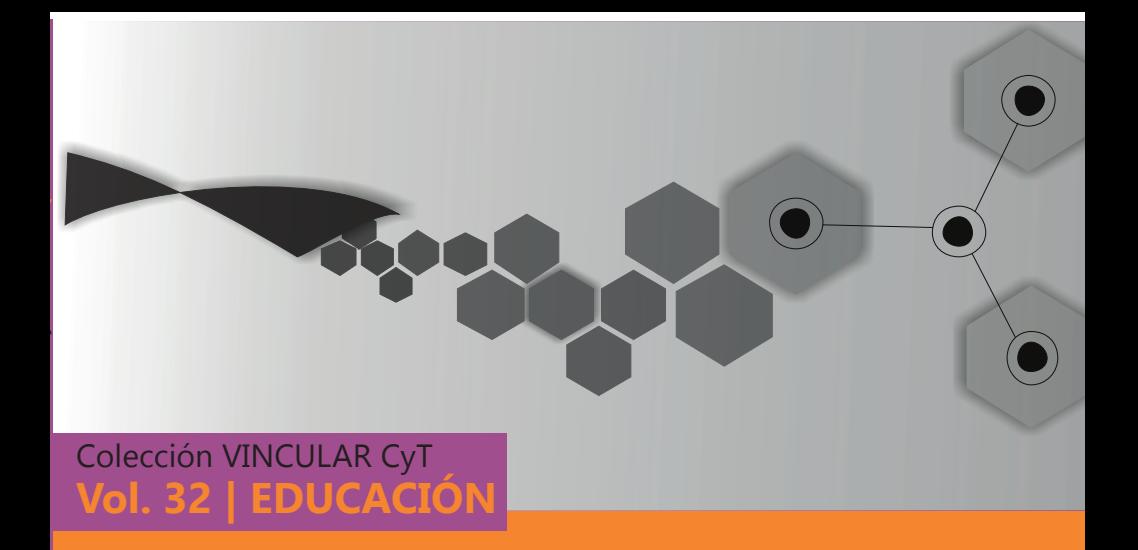

**Aplicaciones digitales para aprendizaje y aplicación de técnicas estadísticas básicas del área de estadística descriptiva**

**Director:** Laura Cristina Polola **Integrantes del equipo de trabajo:** Liliana Sandra Pagano, Gabriela Isabel Beordi, Mónica Alejandra Bortolotto, Sandra Elizabeth Rodríguez, Pablo Fernando López **Asistente Técnico:** Sebastián Quevedo

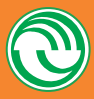

UNIVERSIDAD NACIONAL DE LA MATANZA *Secretaría de Ciencia y Tecnología*

Aplicaciones digitales para aprendizaje y aplicación de técnicas estadísticas básicas del área de estadística descriptiva

# **Aplicaciones digitales para aprendizaje y aplicación de técnicas estadísticas básicas del área de estadística descriptiva**

DIRECTORA: LAURA CRISTINA POLOLA

Equipo de trabajo: Liliana Sandra Pagano | Gabriela Isabel Beordi | Mónica Alejandra Bortolotto | Sandra Elizabeth Rodríguez | Pablo Fernando López Asistente técnico: Sebastián Quevedo

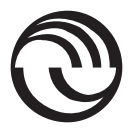

**Secretaría de Ciencia y Tecnología Universidad Nacional de La Matanza Colección Vincular CyT | Sociedad | Vol. 32** Polola, Laura Cristina

 Aplicaciones digitales para aprendizaje y aplicación de técnicas estadísticas básicas del área de estadística descriptiva / Laura Cristina Polola. - 1a ed. - San Justo : Universidad Nacional de La Matanza, 2023. Libro digital, PDF - (Vincular CyT / 32)

 Archivo Digital: descarga y online ISBN 978-987-8931-57-9

 1. Educación. 2. Aplicaciones Informáticas. I. Título. CDD 378.0028

© Universidad Nacional de La Matanza, 2023 Florencio Varela 1903 (B1754JEC) San Justo / Buenos Aires / Argentina Tel.: (54-11) 4480-8900 editorial@unlam.edu.ar www.unlam.edu.ar

Diseño: Editorial UNLaM

Hecho el depósito que marca la ley 11.723 Prohibida su reproducción total o parcial Derechos reservados

# $f_{\rm NDICE}$

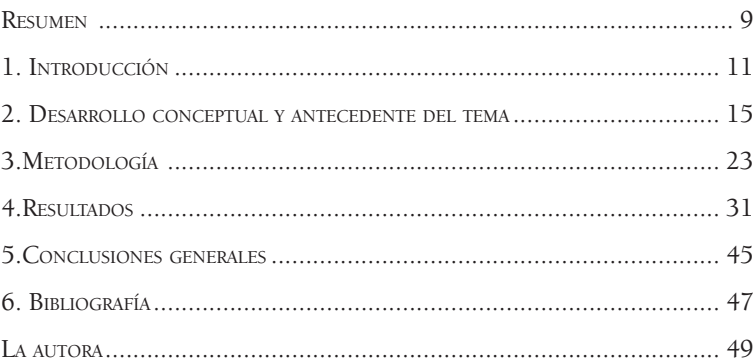

### **Resumen**

Este trabajo se focalizó en el desarrollo de una aplicación digital para dispositivos móviles y equipos de mesa, como aplicación de escritorio. Su principal utilidad es la resolución de problemas que involucren técnicas de procesamiento de datos estadísticos con fines educativos. Puntualmente, se ocupa de procesar datos cualitativos o cuantitativos cargados manualmente en forma de lista o tomados desde planillas de cálculo, los organiza en tablas de frecuencias, elabora los gráficos tradicionales correspondientes y genera medidas estadísticas como indicadores. La aplicación se centra en el uso de técnicas de Estadística descriptiva, habituales para la enseñanza de la Estadística básica, en un nivel introductorio, tanto en la escuela como en el nivel superior. El principal potencial que presenta es que permite dinamizar los procesamientos prácticos, por lo que posibilita el análisis y la interpretación de los resultados obtenidos, y revaloriza el lugar que deja para la comprensión y la elaboración de conclusiones. Este aporte, como producto de la investigación en la universidad, se proyecta como un recurso que favorezca una potencial articulación entre los niveles medio y superior en lo referido a contenidos y metodologías de enseñanza y aplicación práctica, de ahí el valor otorgado a este resultado como elemento de vinculación.

*Palabras claves:* estadística, procesamiento, visualización, desarrollo digital

# **1. Introducción**

La experiencia en actividades estadísticas prácticas en el aula a lo largo del tiempo permitió visualizar una demanda concreta de disponibilidad y accesibilidad hacia herramientas electrónicas o digitales portátiles que dinamicen cálculos y procedimientos básicos. La principal razón que justifica esta demanda es la posibilidad de agilizar y abreviar acciones como elaborar tablas, calcular proporciones, generar gráficos y aplicar fórmulas extensas y de gran minuciosidad. La portabilidad es una cualidad que excede al uso de una computadora que, en general, a partir de un sistema operativo complejo cuenta con aplicaciones como el Excel de Microsoft Office. Es importante reconocer que un programa de alta operatividad podría no resultar adecuado para ser utilizado en una situación didáctica, dada la extensa y muy diversa capacidad de cálculo que posee, por lo cual el aprendizaje de sus operaciones es más dificultoso, dados el tiempo que esto requiere y la baja disponibilidad real del uso de los laboratorios informáticos en la universidad para asignaturas como Estadística.

Paralelamente a la observación de estos primeros indicios, se fueron reactivando algunas discusiones habituales, en lo que a la enseñanza de las matemáticas se refiere, focalizadas en si el hecho de agregar herramientas que faciliten o abrevien esos procesos mejoraría o, por el contrario, debilitaría los aprendizajes.

Todas estas inquietudes condujeron a indagar oportunamente, y dieron lugar a investigaciones previas a este trabajo, acerca del grado de aceptación y aplicación de soportes y desarrollos digitales para la enseñanza de la Estadística básica, que permitieron obtener una visión general de cómo se genera y expande el uso de recursos tecnológicos de apoyo para el aprendizaje y cálculo propiamente estadístico y probabilístico en la enseñanza formal. De esta manera,

se reconocieron numerosas herramientas que podrían adoptarse para generar habilidades en el cálculo y obtener indicadores y probabilidades asociadas a variables aleatorias. De hecho, muchos de estos resultados hoy surgen -en realidad desde hace décadas- en tablas impresas, por lo que digitalizar estas herramientas emula otras transformaciones históricas como la que afectó, por ejemplo, la tradicional tabla de logaritmos cuando fuera reemplazada por las calculadoras científicas de mano.

Sumado a estos resultados, que fueron el punto de partida de este desarrollo, la enseñanza virtual o a distancia se impuso más rápido de lo imaginado e implicó un avance vertiginoso en la producción de recursos digitales de todo tipo: desde la bibliografía de base hasta materiales didácticos prácticos, pasando por el soporte en video de contenidos de propia autoría por parte de los docentes. Los que se sumaron a los ya existentes en los portales y plataformas de uso público, para reemplazar el trabajo en el aula con la mayor disponibilidad de recursos. Todo ello se encaminó como soporte de un aprendizaje más autónomo o "autorregulado", en función de una cotidianeidad laboral y hogareña, absolutamente diferente a la que la sociedad en general estaba acostumbrada.

En este contexto de reconfiguración profunda de la labor docente, atravesada por una demanda extrema de creatividad al servicio de hacer más amigable y satisfactoria la tarea, los límites entre lo posible y lo demasiado ambicioso respecto a la elaboración de materiales didácticos, de alguna manera, se fueron desplazando y la idea de crear los medios digitales que cubrieran ciertos faltantes detectados en términos de operatividad adecuada -ni insuficiente ni compleja por demás- fue tomando forma hasta convertirse en un proyecto concreto que condujo al desarrollo que aquí se presenta. Vale decir, que de ninguna manera puede decirse que el trabajo ha terminado, muy por el contrario queda claro que este desafío recién comienza, ya que las aplicaciones digitales hoy son un recurso protagónico para cada cuestión que se pretenda resolver de forma rápida y sencilla, por tener mínimos requerimientos de instalación y ser de muy fácil utilización. La fase de experimentación está en

pleno transcurso y de sus resultados dependerá el volver a revisar todo lo que se hizo para mejorarlo o poder seguir avanzando hacia nuevos objetivos.

# **2. Desarrollo conceptual y antecedente del tema**

Edith Litwin, reconocida académica de extensa trayectoria en Pedagogía Universitaria, denominaba "didáctica de autor" a aquella que se gesta a partir de las decisiones que los docentes toman en las aulas y de la sabiduría práctica que ponen de manifiesto (Porta, 2015). Ella fue quien mediante el concepto de "configuraciones didácticas" sentó las bases de una nueva agenda para la enseñanza superior en la que se destaca "una cultura de las prácticas de la enseñanza que privilegia el pensar en el aula", "la enseñanza para la reflexión", "el desarrollo del pensamiento crítico", "la comunicación en la clase reflexiva" y "la dimensión moral de la enseñanza".

Esta concepción supone una *expertise* cimentada en el ejercicio y el buen criterio del docente para elaborar propuestas que mejoren los resultados de la enseñanza, convirtiéndose en una fuente de opciones didácticas que podrían acuñarse como de producción propia.

La investigación que sirvió de base para "Las configuraciones didácticas" de Litwin (1997) fue un estudio que se llevó a cabo en la Universidad de Buenos Aires, orientado hacia "la identificación de clases cuyas estructuras didácticas favorecieran la construcción del pensamiento por parte de los estudiantes". Esa investigación partió de cuestionarios proporcionados a los estudiantes para consultarlos acerca de sus mejores profesores. Posteriormente se realizaron observaciones de clase y se llegó a caracterizar ocho diferentes configuraciones didácticas, entendidas como "la manera particular que despliega el docente para favorecer los procesos de construcción del conocimiento". Estas experiencias investigativas fueron consolidando un modelo de aproximación a las prácticas de la enseñanza con una nueva mirada sobre el currículo y lo que

sucede en la clase, alejado del paradigma verificativo, dando lugar a la interpretación y el descubrimiento en un contexto particular.

Esta visón vanguardista se reconoce muy apropiada para abordar el cambio inesperado y rupturista de escenario que trajo la pandemia en 2020 y que prácticamente puso en jaque a todo el sistema educativo, que tuvo que afrontar con o sin reservas de recursos sólidos y verificados adecuadamente -literalmente como fuera- ante las nuevas condiciones.

Si bien los trabajos ya citados fueron previos a ese nuevo contexto, la suspensión del régimen de clases presenciales, debida a la pandemia por COVID-19, hizo que las conclusiones obtenidas en dichas investigaciones recobraran especial vigencia.

A raíz de la experiencia vivida, se produjo un "salto cualitativo" desde la potencial necesidad de ir tendiendo paulatinamente al mundo de trabajo digital hacia la necesidad concreta -y urgentede pensar, planificar y diseñar todo el proceso de enseñanza y evaluación en el mundo virtual. Así quedó evidenciado que toda anticipación en términos evolutivos de las metodologías y estrategias de enseñanza puede convertirse en una fuente de soluciones indispensables en momentos de grandes incertidumbres como las experimentadas a partir del inicio de la pandemia mundial.

La maduración en el hábito de uso de nuevas tecnologías y su súbita aceleración para ser puestas en práctica se vieron favorecidas por la antelación en el trabajo de análisis y diseño de propuestas, que permitieron avanzar sobre bases más firmes en la adecuación de esos antecedentes a un escenario de incertidumbre general en todo sentido.

Desde dicho estudio, se destaca el marco teórico referenciado, revalorizando y resignificando algunos de los pilares considerados como premisas iniciales, entre los que se encontraban:

• Adhesión al paradigma educativo que plantea el aprendizaje como un proceso que va más allá del saber teórico, que hace foco en el saber hacer. Por esto, el problema se identifica como el motor del aprendizaje, y da lugar a prácticas asimilables a una investigación.

- Presentación, revalorización y estímulo hacia el uso de nuevos medios tecnológicos para un mejor aprovechamiento de recursos que involucren, activen y enriquezcan el entramado conceptual elaborado para su afianzamiento y expansión.
- Educación en conocimientos que implica una enseñanza orientada a la formación de las personas en sentido amplio, esta establece las bases y la profundización disciplinar suficientes para garantizar su desarrollo personal e intelectual.

### **Según los especialistas***:*

Un sistema educativo orientado hacia las necesidades del siglo XXI debe entender el aprendizaje como el resultado de la construcción activa del sujeto sobre el objeto de aprendizaje" (...) "el docente y el alumno exploran y aprenden juntos, pero que esta exploración y aprendizaje mutuo puede revestir diferentes formas, desde las más presenciales hasta las más remotas. (Aguerrondo, 1999)

Estamos en presencia de un (nuevo) paradigma socio-tecnológico, por lo cual no estamos hablando de la incorporación más o menos exitosa de una novedosa herramienta, sino fundamentalmente de un cambio en el modo de relación de los sujetos involucrados en el proceso de enseñanza y aprendizaje. (...) Los docentes deben orientar fundamentalmente en la búsqueda, selección y organización de la información y en el planteo de situaciones problemáticas, a las que hay que dar respuesta. A partir de estas competencias, la información será procesada para transformarse en conocimiento que oriente la acción en la realidad estudiada. (Salzman, 2005).

Este cambio de paradigma que se percibe como inminente desde hace algunos años, recibió en 2020 un impulso determinante para consolidarse, porque materializó en tiempo récord la actualización comunicacional en los procesos de enseñanza, e hizo que fueran reconsideradas desde sus raíces las propuestas de enseñanza de manera transversal.

Esta innovación trajo aparejada una reconceptualización del hecho educativo que aún continúa, ya que la posibilidad de interacción entre sí, de manera dinámica, de sus componentes, que se sintetizan en la tríada alumno-docente-conocimientos, lleva a una profunda revisión del diseño curricular en función de nuevas concepciones.

Esta dinámica remite con fuerza a una metodología de investigación que surgió hace varios años, la investigación-acción, ya que "La investigación-acción tiene como propósito fundamental no sólo entender el mundo, sino, además, transformarlo. Tiene que ver con el mejoramiento de las condiciones sociales existentes y sus principios son el mejoramiento en la acción y en la comprensión y el involucramiento, que incluye el cambio como producto de los mismos interesados." (Agray Vargas, 2010)

Hoy el mundo educativo se está transformando más allá de cualquier intervención por lo que, en términos de la investigaciónacción, en vez de entenderlo para transformarlo, se trata de *entender su transformación para transformarnos con él*.

Las competencias fueron concebidas como nexo o puente entre los 'saberes' y las 'habilidades' en parte porque actualmente ser competente implica saber hacer, resolver situaciones cuando éstas son cada vez más complejas. Ser competente requiere, por un lado de saberes teóricos y prácticos, y por otro, de imaginación y creatividad.

Para los especialistas, la cognición institucional es el resultado del diálogo, el convenio y la regulación en el seno de un grupo de individuos y extiende por mucho la cognición personal. En este marco de situación se torna vital la fluidez en la comunicación y

el seguimiento para verificar cómo se desarrolla el proceso. De ahí que las situaciones-problema sean el origen o razón de ser de la actividad, el lenguaje representa las restantes entidades y sirve de instrumento para la acción; los argumentos justifican los procedimientos y proposiciones que relacionan los conceptos entre sí.

Este trabajo se propone generar recursos didácticos específicos y, a través de ellos, plantear la enseñanza de la estadística como un proceso centrado en la producción de los conocimientos más allá del conocimiento en sí, haciendo que la digitalización funcione como un catalizador de mecanismos que antes se desarrollaban únicamente de manera analógica o incluso artesanal. Este acelerado cambio de escenario y de prácticas se ha convertido en la nueva educación de manera pragmática sin demasiado debate ni tiempos de ensayo para pulirse hasta lograr mejores versiones, especialmente en la escuela, ya que en la universidad seguramente hayan sido mejores las condiciones para afrontarla por la propia experiencia en clases semipresenciales.

Todo el *feedback* que ameritan estos procesos de cambio se realizó *in situ* donde todos fueron aprendices digitales en su ámbito de desempeño tanto en labores de gestión, gobierno, coordinación como también en docencia, investigación y aprendizaje. De ahí que este salto metodológico sea un sustrato tan beneficioso para poder capitalizar las destrezas adquiridas de manera de poder acceder a ellas en el futuro como un medio que alimente el "saber hacer" o el "saber cómo". La clave, entonces, sigue siendo investigar cómo enseñar a aprender y a enriquecer -digital o remotamente- lo que se enseña.

Como antecedentes, se considera varias investigaciones y experiencias realizadas por los docentes de Estadística del Departamento de Ciencias Económicas de la Universidad de La Matanza, especialmente el trabajo que finalizara en 2019, en que se pone de manifiesto la necesidad de contar con herramientas digitales adecuadas para la práctica en la organización, el procesamiento y el resumen de información estadística como medio de aprendizaje de dichas técnicas descriptivas.

En ese trabajo se había realizado un relevamiento sobre las aplicaciones disponibles hasta ese momento, se reconocían las más utilizadas para la enseñanza de la Estadística, y se priorizaba aquellas que fueran gratuitas y descargables en teléfonos celulares, tabletas o que fueran de utilización *en línea* .

En el plano operativo, se puso foco en las que trabajaran en concordancia con los estándares metodológicos de la enseñanza que sigue la cátedra, observando que, para algunos contenidos en particular, no se ofrecían opciones que cubrieran exhaustivamente las funcionalidades requeridas.

Luego de incursionar de lleno en nuevos escenarios en que se fueron desarrollando las actividades educativas desde 2020, en que las clases mayoritariamente comenzaron a realizarse bajo la modalidad virtual en universidades y escuelas secundarias durante períodos bastante extensos, se reconoció y revalorizó como altamente beneficioso poder contar con herramientas digitales de estas características. Por esto, fue menester lograr un producto que no sólo cumpliera con los requerimientos operativos adecuados e indispensables, sino que además poseyera un valor pedagógico que pudiera ser reconocido por los usuarios -básicamente docentes y estudiantes- en cuanto a su claridad, amigabilidad, practicidad, perdurabilidad y transmisibilidad.

De acuerdo con los resultados de la investigación citada, para gran parte de los contenidos incluidos en los programas oficiales de Estadística se hallaron diferentes aplicaciones apropiadas, como por ejemplo, para procesar información relevada para la obtención de índices y tasas, lograr proyecciones aplicando series temporales, cálculo de probabilidades, aplicación de inferencia estadística y análisis de regresión y correlación. No fue así para organización y procesamiento de datos provenientes de muestras realizadas en trabajos de campo. Para este tema, los recursos disponibles fueron en general muy limitados en términos de tablas y gráficos y también para la obtención de medidas e indicadores.

Vale decir, además, que los saberes que involucran los procesos propios del área de la Estadística Descriptiva son los aprendizajes previos más demandados por los docentes de las asignaturas que suceden en el plan curricular a la materia Estadística, que fueran consultados oportunamente en el proyecto antecedente, en pos de evaluar el estado de los aprendizajes que de esta área tenían disponibles los estudiantes para ser utilizados en sus materias.

Esto se conjuga con la presencia de estos tópicos en los programas escolares de los niveles primario y secundario, por lo que podría pensarse que hay un terreno muy fértil de aplicación y uso del recurso obtenido en estos escenarios. Poder elaborar una respuesta integral para cubrir buena parte de estas demandas en función de la vacancia en este tema, fueron el fin y la motivación centrales de este desarrollo.

# **3. Metodología**

La tarea realizada surge como respuesta a los resultados obtenidos en la investigación citada oportunamente, que junto a la experiencia se constituyen como principales fundamentos para este proyecto. Por este motivo, los datos referidos como evidencia para la realización de esta tarea provienen de dos fuentes principales: por un lado, se incorporaron los datos relevados en el transcurso de la investigación precedente, ya que el universo de análisis fue el mismo, constituyéndose como datos secundarios; y por el otro, se agregan los resultados obtenidos a raíz de la experiencia desarrollada durante el año 2020 con la aplicación y seguimiento de las recomendaciones propuestas en dicha investigación. En ambos casos esta información fue actualizada en base al cambio de formas que fue afectando el trabajo en aulas cada vez menos presenciales y más virtuales en todo el mundo, para luego dar lugar a un régimen mixto e incluso, más equilibrado.

A raíz de lo ocurrido, se integraron esos antecedentes lo que dio lugar a una visión calificada de cómo se trabaja en la enseñanza en entornos virtuales, en particular en los temas del área de la Estadística Descriptiva, que involucran el procesamiento, organización y resumen de datos estadísticos primarios y secundarios. Esta experiencia ha recibido una valoración especial dado que su planificación y desarrollo fueron esencialmente determinados por las conclusiones de la investigación previa, que la consolida y sustenta.

La metodología aplicada fue de tipo cualicuantitativa sobre un modelo de análisis de situaciones que involucraron el diseño de experiencias pedagógicas, su aplicación en los cursos desarrollados, las evaluaciones realizadas y los resultados obtenidos. A partir de todo esto, se dio lugar al proceso de elaboración de una aplicación digital instalable en computadoras con perspectivas a adaptarla al uso en dispositivos móviles, como celulares y tabletas, acorde a las funcionalidades requeridas y a las pautas de trabajo disciplinar, que tradicionalmente se aplica como herramienta transversal en la formación profesional de numerosas carreras.

De esta manera, y en concordancia con el plan de trabajo, a continuación se describe cómo fue desarrollándose cada etapa, a lo largo este proyecto.

### **Reseña de los resultados más significativos de la investigación precedente (55B210)**

Si bien las conclusiones elaboradas a partir de la enorme tarea realizada y, vale decirlo, reconocida a través de encuentros con pares docentes e investigadores y también por la institución, ya fueron básicamente expuestas en las referencias brindadas anteriormente, estas se resumen en los siguientes puntos:

- Amplia aceptación, incorporación e implementación de variadas herramientas digitales *en línea* o descargables por parte de la comunidad académica en general.
- Gran diversidad de opciones de plataformas educativas, programas o aplicaciones disponibles para el tratamiento de los contenidos de Estadística focalizadas por temas o áreas, aunque no todas en congruencia con las pautas y modalidades de enseñanza propias.
- Contraste marcado entre una alta disponibilidad de herramientas que se aplican en el desarrollo de algunos contenidos y vacancia casi total sobre otros, en particular en lo que se refiere a temas de Estadística descriptiva que incluyen tablas y gráficos, siendo más frecuente y específica su funcionalidad orientada al cálculo de medidas.
- Alta demanda de conocimiento de estrategias de procesamiento, visualización y resumen de información estadística por parte de los docentes de las asignaturas que suceden a Estadística en los respectivos planes de estudio de las carreras del Departamento de Ciencias Económicas.
- Buena predisposición para la implementación de recursos facilitadores de procesos por parte de los docentes y de los estudiantes consultados.
- Proyección de la aplicación de herramientas informáticas para el aprendizaje de la Estadística en las escuelas, esta posibilidad es dada por la capacitación previa de los docentes en su uso para la enseñanza de conceptos básicos y sus aplicaciones prácticas.

#### **a) Resumen de la experiencia de enseñanza virtual con las herramientas disponibles durante 2020**

En función del abrupto cambio de escenario que se diera al declararse el estado de pandemia mundial, sobre el inicio del ciclo lectivo 2020, se indican las claves de esta experiencia a modo de síntesis descriptiva de la metodologías y recursos utilizados:

- Presentaciones realizadas con Powtoon: la utilización de presentaciones con diseños preestablecidos, nos permitieron crear, en versión gratuita, una visualización de redes conceptuales y definiciones teóricas, más ágiles y atractivas para los receptores (en este caso en particular, los estudiantes de Estadística y EEE), que los desarrollos estáticos de una página de un archivo de texto.
- Presentaciones realizadas con Prezi: para organizar los contenidos teóricos se utilizaron plantillas con diseños que permitieron mostrar redes conceptuales, con la ayuda de imágenes visualmente atractivas, que facilitaron a los estudiantes el recorrido de resultados teóricos necesarios de

aplicar al resolver situaciones problemáticas de la práctica en el aula virtual y trabajar en forma individual y/o grupal.

- Presentaciones Genially: esta es una aplicación gratuita en línea para crear videos en base a plantillas prediseñadas e hipervínculos hacia páginas *web*, que permite la elaboración de estéticas dinámicas y atractivas visualmente. Se utilizaron como soporte de las explicaciones teóricas orales en las clases sincrónicas y como material de uso individual por parte de los estudiantes para recorrer los temas al ritmo y orden que cada uno requiriera, y resultó un buen instrumento de estudio según lo expresado por los estudiantes.
- Pizarras virtuales con One Note de MS: la simulación del pizarrón del aula presencial a través de una pizarra virtual trabajada en una tableta gráfica, con la posibilidad de crear un block de notas mediante la utilización de One Note, le permitió al alumno contar con un registro de la clase, práctico y eficiente, además de brindar al docente la ventaja de resolver cálculos en forma explícita, inmediata y prolija, ya que permitió mostrar paso a paso los desarrollos y planteos de cálculos de probabilidades, por ejemplo. Esto optimizó los tiempos y también mejoró la atención y concentración del alumno.
- Compartir pantallas de Word y Excel que simulan una pizarra virtual: esta opción para video conferencias en línea abrió la posibilidad de utilizar archivos de Word o Excel, diseñados con desarrollos preestablecidos, que en una clase virtual sincrónica dieron lugar a la posibilidad de ir agregando acotaciones y detalles que ayudaran a los estudiantes a su comprensión. En ocasiones, a partir de una hoja en blanco -tipo pizarra- fuimos mostrando paso a paso los procesos que los estudiantes necesitaban reproducir o seguir en la resolución de desarrollos prácticos.
- Utilización de Geogebra en línea y desde la aplicación descargada en dispositivos móviles: Con esta aplicación se pudo mostrar los gráficos correspondientes a los modelos

de probabilidades en forma virtual, compartiendo pantalla y tiene la ventaja de poder ser usada en el aula presencial mediante la aplicación para celulares, sin necesidad del uso de datos o redes de wifi.

- Utilización de aplicaciones de resoluciones estadísticas o probabilísticas: El uso de estas aplicación como calculadoras o aplicaciones en línea se pudo dar tanto en el aula presencial como en el caso virtual, lo que permitió procesar datos, utilizando dispositivos como celulares, tabletas o PCs, para facilitar los cálculos y agilizar los tiempos. Las más utilizadas fueron Stadistics Study Lite, Probability Distributions, Descriptive Statistics, entre otras.
- Creación de un *Blog*: ante la necesidad de disponibilidad de los contenidos a raíz de la producción de presentaciones realizadas con las herramientas mencionadas, sumando videos de presentación y desarrollo, se creó un blog para hacer accesibles los contenidos trabajados.

#### **b) Revisión y actualización de los resultados disponibles**

Luego de la revisión de la experiencia y de las conclusiones de las investigaciones anteriores, se dio lugar a la elaboración de una propuesta materializada como un desarrollo informático que pudiera cubrir las necesidades y carencias detectadas en los recursos disponibles y a su vez, que se ajustara al perfil metodológico que se aplica para el desarrollo didáctico de las materias que dictamos. Así fue como se le dio forma a la aplicación tal y como se propuso al inicio del trabajo.

### **c) Definición de funcionalidades operativas para el diseño de la aplicación digital en desarrollo**

- Ejes que aplican sobre datos estadísticos: Organización, Procesamiento y Resumen, Visualización
- Acciones por realizar según tipo de información por procesar
	- ° Eje de Organización. Se solicita indicar:
		- Cantidad de datos
		- Tipo de datos: Categorías no ordenables-categorías ordenables-cantidades
			- a*Para categorías en general (Variables categóricas).* Definir codificación: puede ser la inicial de la categoría o alguna serie corta de dígitos, Ingresar los datos codificados (Tipeo)
			- a*Para categorías ordenables (Variables ordinales)*. Definir el orden de las categorías en forma creciente
			- a*Para cantidades (Variables cuantitativas).* Definir si se trabajará con datos sueltos o agrupados y en este último caso si están en forma discretizada o agrupados en intervalos, ingresar los datos sueltos, ordenarlos, ingresar las frecuencias si eran agrupados y los límites de los intervalos si así se indicó.
		- *Elaboración de tablas de frecuencias:* En todos los casos se tabulará en base a los valores de la variable y la frecuencia absoluta correspondiente, salvo que se agrupen datos sueltos en intervalos, para lo que se deberá indicar la cantidad de intervalos y la amplitud elegida.
			- $\checkmark$  Las tablas incluirán las frecuencias simples y acumuladas absolutas, relativas y porcentuales para cada valor de la variable o para cada intervalo, en este último caso se agregarán las marcas de clase a la tabla. Las acumuladas se excluyen para las variables no ordenables.
	- ° Eje de Procesamiento: Cálculo de medidas estadísticas
- *Para categorías no ordenables.* Medidas calculables: Moda, Proporciones y Razones
- *Para categorías ordenables.* Medidas calculables: Moda, Mediana, Cuartiles, Percentiles, Proporciones y Razones*.*
- *Modo discretizado y Datos agrupados en intervalos.* Medidas calculables: Media aritmética o Promedio, Moda, Mediana, Cuartiles, Percentiles, Valores mínimo y máximo, Rango o recorrido, Varianza, Desvío estándar, Coeficiente de variación, Proporciones y Razones.
- ° Eje de visualización: Elaboración de gráficos.
	- *Para variables categóricas u ordinales:* gráfico de frecuencias simples (absoluta, relativa o porcentual en forma de diagrama de barras o circulares.
	- *Para datos sueltos o variables discretas:* para frecuencias simples en forma de diagrama de bastones o para frecuencias acumuladas como gráfico de escalera ya sean absoluta, relativa o porcentual.
	- *Para datos agrupadas en intervalos:* para frecuencias simples gráficos de histograma o polígono de frecuencias simples (superpuestos) y para las frecuencias acumulada el gráfico de ojiva que pueden ser en ambos casos para frecuencias absoluta, relativa o porcentual.
- Para la aplicación de escritorio (PC) el ingreso también podría hacerse importando o copiando y pegando datos desde un archivo Excel.

#### **d) Breve crónica del trabajo coordinado con el desarrollador del recurso informático**

La experiencia llevada a cabo con el experto en informática encargado del desarrollo digital de la aplicación se basó en un trabajo en serie, desde la definición de las acciones que se resumieron en el paso anterior hasta la prueba y ajuste de los requerimientos operativos y de diseño tal y como se habían previsto.

En todo momento se trabajó con ejemplos que sirvieran de modelo de aplicación de las funcionalidades que fueron definidas, eso ayudó a percibir los procesos que se iban desarrollando los que permitieron evaluar la eficiencia en la obtención de resultados.

Dadas las condiciones de trabajo que durante 2021 se presentaron en constante cambio, especialmente en cuanto al régimen para el dictado de clases en la universidad, todo el equipo abocado a este trabajo estuvo afectado a diversas tareas de docencia y no pudo cubrir las expectativas respecto a los tiempos para dedicar al presente proyecto, haciendo que algunas tareas planificadas no pudieran cumplimentarse en su totalidad, en tiempo y forma como se detalla a continuación.

#### **e) Síntesis del proceso de pruebas de control y revisión de la aplicación obtenida**

Las pruebas de control se realizaron en su totalidad en conjunto entre los miembros del equipo y el desarrollador de manera virtual a través de la Plataforma MS Teams, ya que la aplicación en elaboración se pudo poner a disposición para su descarga recién al finalizar su primera etapa de diseño. Eso implica que las pruebas se vieron muy lentificadas, de ahí que no se pudiera someter a una prueba piloto con la participación de los estudiantes. Esta etapa se realizará a lo largo del presente año y se espera poder dar forma definitiva a la aplicación para su difusión en la comunidad educativa del distrito y luego, de la región.

En resumen, las etapas planificadas que no pudieron cumplirse fueron:

- la realización de la prueba piloto con estudiantes de los cursos regulares de la materia en la universidad y luego de esa experiencia se esperaba poder hacer lo mismo con estudiantes del nivel secundario, tarea que queda pendiente con la expectativa de que apenas se cumplan las etapas previas inconclusas, se pueda dar lugar a su realización
- la presentación del recurso a la comunidad educativa para su difusión

## **4.Resultados**

Los resultados obtenidos del presente trabajo pueden resumirse como una experiencia que se orienta a la revalorización de los recursos digitales como herramientas que permiten un mejor aprovechamiento de las prácticas disciplinares para poder comprender sus dinámicas internas y el marco que hace válidos sus procedimientos, en pos de optimizar la interpretación de sus resultados. Y como corolario, y en perspectiva a un futuro cercano, puede afirmarse que tiende a dar testimonio de todo lo anterior a través de la difusión de dicha experiencia con todo el material elaborado que es la evidencia de esta postura de aceptación e integración de nuevas herramientas como una evolución que involucra a las propuestas didácticas de la actualidad.

En concreto, se obtuvo en primer lugar un producto informático elaborado en la universidad que cubre en parte las expectativas con que se inició este proyecto, en vías de dar respuesta a la demanda de una herramienta digital que cubriera algunos faltantes para la práctica estadística.

Para determinar su contenido se relevaron y respetaron parte de las demandas de habilidades de las materias que usan estadísticas como insumo de trabajo, que fueran expresadas en la investigación que se consolidó como antecedente para esta investigación. De esta manera fue posible poner el foco en las actividades que colaboraran en brindar una mayor autonomía para la práctica estadística, especialmente cuando está vinculada a trabajos de campo, con la expectativa de que esta herramienta pueda ser utilizada en el futuro ante la necesidad de procesar datos relevados en estudios de observación y registro de datos.

Gracias a este *software* es posible poner en acción la visión del trabajo estadístico que no se agota en el desarrollo de una operatividad básica, pero minuciosa para revalorizar el aprendizaje de la interpretación del significado de sus resultados. Se observa a continuación cómo se presentan las salidas de la aplicación de escritorio cuando se procesa una situación concreta de un estudio estadístico descriptivo.

Ejemplo 1: Variable cuantitativa discreta

En una encuesta se consultó a 80 personas acerca de su opinión sobre un nuevo producto que pudieron conocer y utilizar en sus hogares como prueba piloto, previa a su lanzamiento. La opinión fue codificada en forma graduada de 0 a 8 puntos, siendo 0 (cero) la calificación más baja equivalente a "no me gustó nada" y 8 (ocho) la más alta que equivale a "me parece un excelente producto". Los datos relevados debían organizarse, procesarse y obtener medidas que los resumieran y gráficos que permitieran visualizar la información compilada.

#### **1° Paso.** *Conjuntos de datos*

Se definió el conjunto de datos para cargar, tocando en *Agregar Conjunto* (*Figura 1*), paso a dar para cada grupo de datos a procesar para poder almacenarlos, especificando algunas de sus características para identificar al conjunto.

Luego se define la variable con al que se va a trabajar, indicando de qué tipo es y en qué unidades trabaja, y finaliza con la orden de Guardar, ver en Figura 2.

### **Figura 1. Imagen de pantalla: Agregar Conjunto**

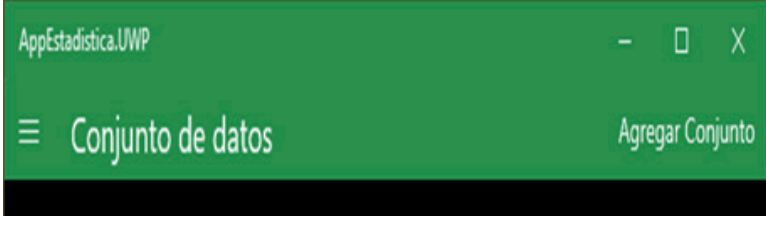

Fuente: elaboración propia- UNLaM 2021

**Figura 2. Definición del conjunto y de la variable**

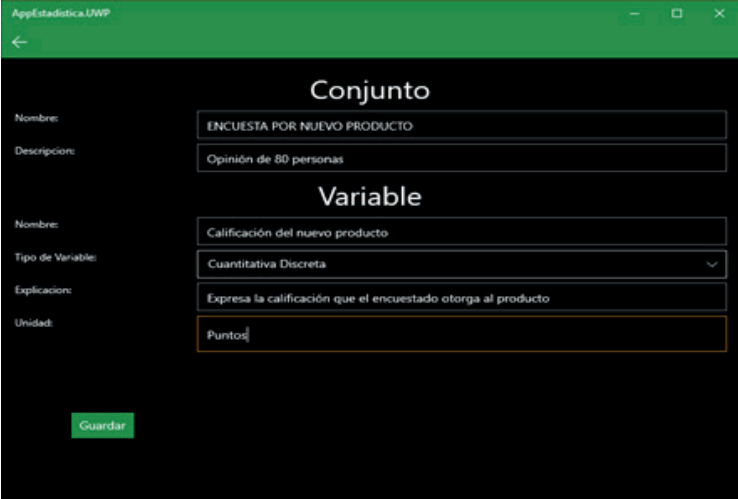

Fuente: elaboración propia- UNLaM 2021

**Figura 3: Inicio de carga de datos**

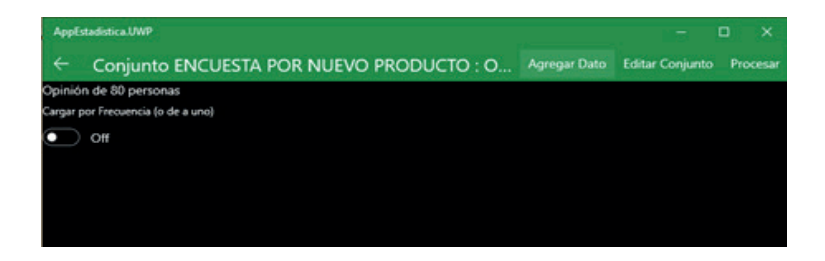

Como se observa en la imagen que precede, *Figura 3*, para la carga se elige la opción de *Agregar dato*, ya sea para comenzar a cargarlos como para continuar, si se hace una pausa. En este caso se ingresan los datos "sueltos" tal como fueron proporcionados en este ejemplo para su procesamiento. Se pueden tipear o elegir los valores posibles con los signos +/-

Datos relevados:

**Tabla 1: Muestra relevada**

|    | $\sqrt{3}$ |   | $71311$ |  | 326118    |  | $\overline{4}$ | $\mathcal{D}$ | 6 3 5 | $141712$ |      |  |
|----|------------|---|---------|--|-----------|--|----------------|---------------|-------|----------|------|--|
| -6 |            |   | $\leq$  |  |           |  |                |               |       |          |      |  |
|    |            |   |         |  |           |  |                |               |       |          |      |  |
|    |            | 8 | 6       |  | 3 0 4 3 6 |  |                | 5 1 3 5 7     |       |          | 16 I |  |

Fuente: elaboración propia- UNLaM 2021

A medida que se ingresan los datos en la ventana de carga (*Figura 4*) se ven en un listado de fondo en el que se puede corroborar qué datos ya fueron incorporados para continuar sin errores. Si se cierra la ventana de carga se puede recorrer el conjunto de datos cargados, a través de la barra lateral que desplaza verticalmente el tablero de datos.

**Figura 4. Ventana de carga -Ingreso de datos**

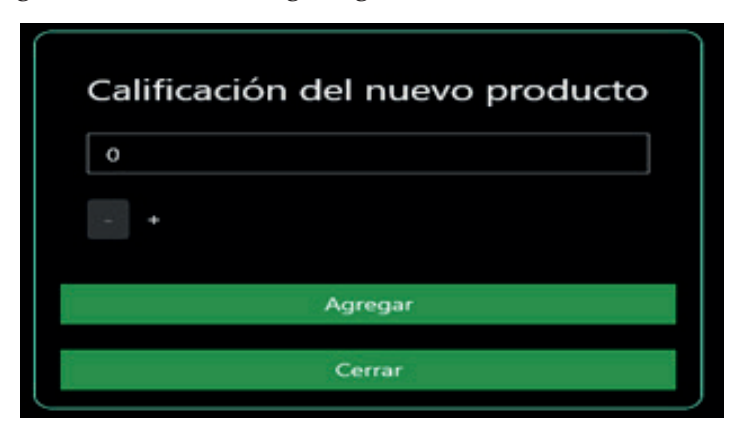

Fuente: elaboración propia- UNLaM 2021

#### **3° Paso.** *Obtención de la tabla de frecuencia (para el tratamiento discreto)*

La tabla de frecuencias es el primer resultado que brinda la aplicación. Se trata de una herramienta que permite ordenar la información para estudiar, en primera instancia, la presencia de cada valor de la variable en el conjunto de datos relevados, a través de su cantidad o frecuencia absoluta, de su frecuencia relativa y de su frecuencia porcentual individual o simple.

En el caso de las variables cuantitativas, como en este ejemplo, es posible calcular las frecuencias acumuladas, que indican la cantidad absoluta, relativa o porcentual de casos acumulados para todos los valores de la variable *menores o iguales* para cada valor puntual de la variable. Las frecuencias acumuladas solo se definen para variables ordinales, tal es el caso de una variable numérica.

Si se busca obtener la tabla de frecuencias, se elige el botón "Procesar" y aparecen los primeros resultados del procesamiento realizado por la aplicación, ver *Figura 5*.

### **Figura 5. Orden de procesar los datos**

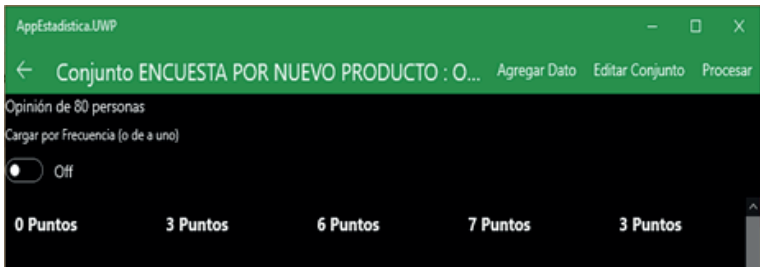

Fuente: elaboración propia- UNLaM 2021

Como se observa en la *Figura 6*, la aplicación permite ver las tablas de frecuencias simples y acumuladas, cuando esta última esté definida para la variable en estudio.

**Figura 6. Visualización de tablas de frecuencias**

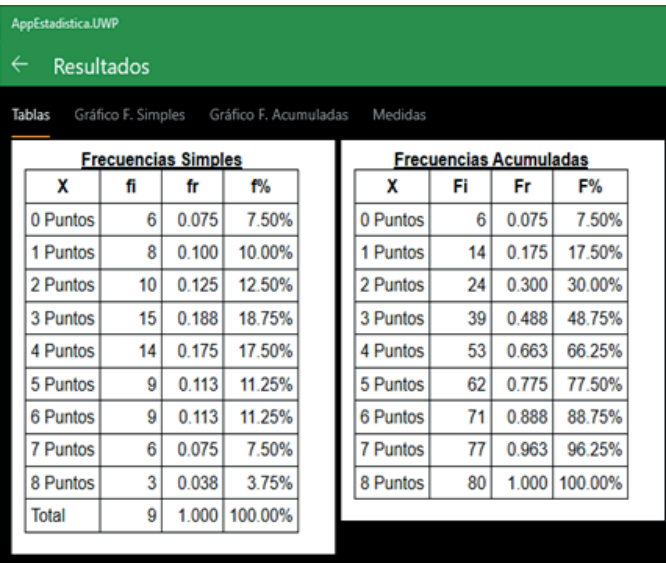

Fuente: elaboración propia- UNLaM 2021

Si los datos, en vez de proveerse en un listado, se reciben ya organizados en una tabla de frecuencias, la aplicación también permite su carga, ingresando primero los valores que adopta la variable sin repetirlos y luego se agrega la frecuencia para cada uno de esos valores. Para eso debe activarse la opción de *Carga con frecuencias*, poniendo en *On* el botón provisto para esta forma de carga (ver *Figura 7*).

**Figura 7. Visualización de los valores cargados y sus frecuencias luego de activar la carga con frecuencias**

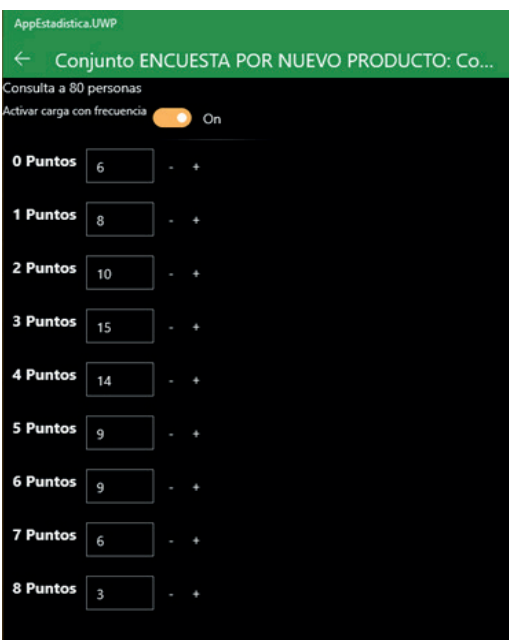

Fuente: elaboración propia- UNLaM 2021

Para poder obtener las tablas de frecuencias, de nuevo, se pide "Procesar" y en primera instancia se verán las de frecuencias simples y acumuladas como antes.

#### **4° Paso.** *Obtención de gráficos*

Entre las opciones en la pantalla en la que se muestran las tablas, aparecen los accesos a los gráficos de frecuencias simples, en este tipo de variables se usa el de bastones, y el de las acumuladas usa el gráfico de escalera.

Para las frecuencias relativas y porcentuales los gráficos son similares a los correspondientes a las absolutas, solo hay que cambiar la escala. Por ello, por el momento, la aplicación solo brinda los gráficos, tanto de frecuencias simples como de acumuladas, para las absolutas.

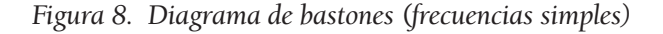

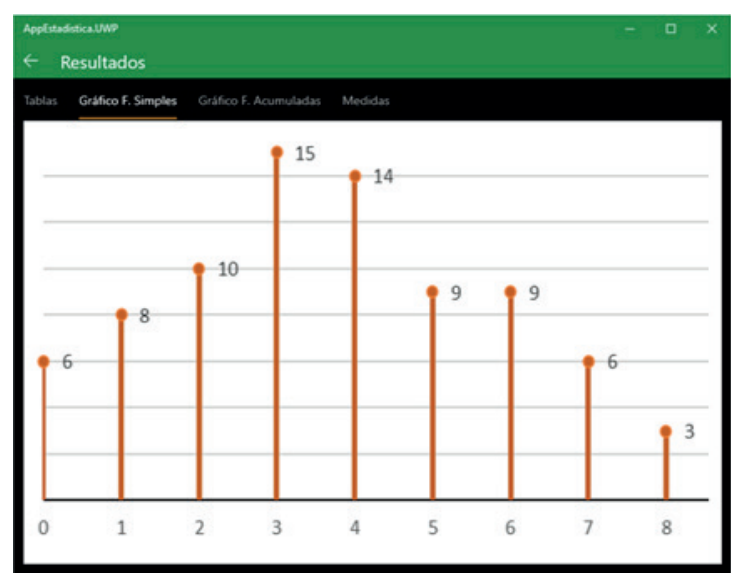

Fuente: elaboración propia- UNLaM 2021

**Figura 9. Diagrama de escalera (frecuencias acumuladas)**

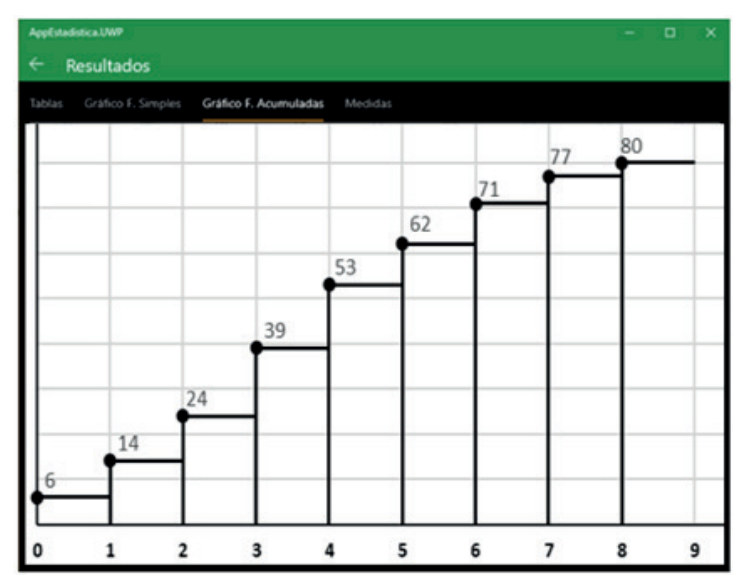

Fuente: elaboración propia- UNLaM 2021

Los gráficos que se obtienen a partir de las tablas de frecuencias permiten reconocer a simple vista características *de forma* en las distribuciones de datos, que hablan del comportamiento de la variable en estudio. Por ejemplo, desde la posibilidad de encontrar datos "raros" o alejados del resto hasta la de reconocer una distribución de datos más o menos simétrica en torno al centro, pasando por los datos predominantes o de mayor frecuencia.

Esta virtud toma especial relevancia cuando desde la observación empírica se trata de identificar los modelos teóricos que subyacen en el comportamiento de las variables de trabajo, ya que una manera de orientarse para el investigador es a través de la geometría de sus gráficos. Luego de este primer paso, en caso de necesitar certificar estas observaciones, se procede a someter los

datos a pruebas estadísticas, para verificar o refutar esta evidencia que se presenta en forma preliminar

#### **5° Paso.** *Obtención de las medidas de resumen*

*Medidas de posición (Media, Mediana y Moda) y de orden (cuartiles y percentiles)*

Si analizamos los cálculos requeridos para obtener el *promedio o media aritmética* veremos enseguida que se trata de operaciones simples de sumas, productos y cocientes. Se ven dos maneras de obtenerlas según el formato en que se tienen compilados y procesados los datos:

$$
\bar{X} = \frac{\sum x_i}{n}
$$
 para datos sueltos  

$$
\bar{X} = \frac{\sum x_i * f_i}{n}
$$
 para datos agrupados

Lo mismo sucede con las demás medidas que deben estudiarse, por lo que la aplicación da un listado de varias medidas obtenidas en simultáneo para el conjunto de datos ingresados:

**Figura 10: Medidas de posición y de dispersión**

| AppEstadistica.UWP                                                                                                    |                                                                    |         |
|----------------------------------------------------------------------------------------------------|--------------------------------------------------------------------|---------|
| ←<br><b>Resultados</b>                                                                                                    |                                                                    |         |
| Tablas<br>Gráfico F. Simples                                                                                                  | Gráfico F. Acumuladas                                              | Medidas |
| Medidas<br>Media aritmética<br>3.675<br>Mínimo<br>0.000<br>Máximo<br>8.000<br>Varianza<br>4.5762<br>Desvío Estándar<br>2.1392 | Moda<br>3.000<br>Mediana<br>4.000<br>Rango<br>8.000<br>CV<br>0.582 |         |

Fuente: elaboración propia- UNLaM 2021

En este caso la calificación media otorgada al producto es 3,675 pts.

Cabe explicar por un lado que la *moda o el modo* es el valor de la variable de mayor frecuencia simple, de ahí que en este caso predomina entre los encuestados, una calificación del producto de 3 pts. Por otro lado, la *mediana* es el valor de la variable que deja por debajo (y por encima) de sí, a lo sumo la mitad de los datos. Esta medida es de orden y de posición al mismo tiempo, ya que equivale al segundo cuartil o al quinto decil.

Debido a esto, se interpreta que la mitad de los encuestados indicó para el producto una calificación máxima de 4 pts.

Para las medidas de orden, se muestran todos los cuartiles y los deciles. El primer cuartil es el valor de la variable que deja por debajo de sí, a lo sumo una cuarta parte (o el 25%) de los datos y por encima, a lo sumo tres cuartas partes (o el 75%). Entre los resultados, vemos que la cuarta parte de los encuestados opina que como máximo el producto merece 2 pts. También puede decirse que la tres cuarta parte de los encuestados indicó un puntaje mínimo de 2pts.

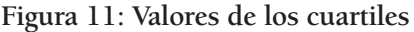

| <b>Cuartiles</b> |          |         |  |  |  |  |
|------------------|----------|---------|--|--|--|--|
| ۵                | Valor    | F%      |  |  |  |  |
|                  | 2 Puntos | 30.00%  |  |  |  |  |
| 2                | 4 Puntos | 66.25%  |  |  |  |  |
| 3                | 5 Puntos | 77.50%  |  |  |  |  |
|                  | 8 Puntos | 100.00% |  |  |  |  |

Fuente: elaboración propia- UNLaM 2021

El tercer cuartil, de forma simétrica al primero, es el valor de la variable que deja por debajo de sí, a lo sumo tres cuartas partes (o el 75%) de los datos y por encima, a lo sumo una cuarta parte (o el 25%).

Por eso se afirma aquí que la tres cuartas partes de los encuestados indicó un puntaje máximo para el producto de 5 pts. Equivalentemente, se afirma que la cuarta parte de los encuestados opina que como mínimo el producto merece 5 pts.

| D  | Valor           | F%      |
|----|-----------------|---------|
| 1  | 1 Puntos        | 17.50%  |
| 2  | 2 Puntos        | 30.00%  |
| 3  | 2 Puntos        | 30.00%  |
| 4  | 3 Puntos        | 48.75%  |
| 5  | 4 Puntos        | 66.25%  |
| 6  | 4 Puntos        | 66.25%  |
| 7  | 5 Puntos        | 77.50%  |
| 8  | 6 Puntos        | 88.75%  |
| g  | <b>7 Puntos</b> | 96.25%  |
| 10 | 8 Puntos        | 100.00% |
|    |                 |         |

**Figura 12: Valores de los deciles y ejemplo de percentil**

Fuente: elaboración propia- UNLaM 2021

El percentil k incluye a la mediana, a los cuartiles y a los deciles como casos particulares, ya que es el valor de la variable que deja por debajo de sí, a lo sumo el k% de los datos (y por encima, a lo sumo el (100-k)%).

Por ejemplo, si  $k = 23\%$  entonces el 23% de las calificaciones es inferior a 2 pts. O también, el 77% de las calificaciones es como

mínimo 2 pts. Esta medida se calcula ingresando el porcentaje deseado para obtener el percentil correspondiente.

Cabe explicar que la *mediana* es el percentil 50 y los deciles son los percentiles asociados a porcentajes que resulten múltiplos de 10.

### **Medidas de dispersión (Rango, varianza, desvío estándar)**

El *rango* es la distancia que separa los valores mínimo y máximo observados y la aplicación indica los valores de estos dos elementos que se utilizan también para obtener otros resultados.

Aquí  $X_m = 8$  y  $X_m = 0$  y por ser  $R = X_m$  $X_m$ 

Se deduce que la diferencia (o distancia máxima) entre las puntuaciones máxima y mínima es de 8 pts. Para obtener la varianza, el cálculo se dificulta cuando el conjunto de datos es muy numeroso, aunque como en los casos anteriores sólo involucra cálculos básicos. Sus fórmulas son:

$$
s^{2} = \frac{\sum (x_{i} - \bar{X})^{2}}{n-1}
$$
 para datos sueltos Y  

$$
s^{2} = \frac{\sum (x_{i} - \bar{X})^{2} * f_{i}}{n-1}
$$
 para datos agrupados

La *varianza* de los datos la proporciona la aplicación y resulta ser de 4,577 que representa un promedio ajustado del cuadrado de las distancias entre cada dato observado y la media o promedio.

El *desvío estándar o típico* es la raíz cuadrada de la varianza y da una aproximación de la distancia promedio de los datos a la media o promedio. En este caso el desvío estándar de la distribución es de 2,139.

La varianza, el desvío estándar, el coeficiente de variación y el rango son medidas de dispersión, y se calculan unos en función

de los otros valores: de la varianza se obtiene el desvío y del desvío y la media se obtiene el coeficiente de variación. Estas medidas se ven junto a las de posición en la *Figura 10*.

### **La importancia de los gráficos: Los gráficos "hablan"**

El valor que en Estadística tienen los gráficos de frecuencias es esencial, ya que se configuran como elementos de análisis y comparación de situaciones expresadas a través de los datos procesados, ya que estos al aplicar técnicas de inferencia por ejemplo, se constituyen como la evidencia que describe y caracteriza la situación en estudio. De ahí que sea tan importante su visualización, pues permiten reconocer comportamientos vinculados a la aglomeración o dispersión de la distribución de la variable, como también la posibilidad de un ordenamiento simétrico en torno a ciertas medias de posición, como la media aritmética, o la presencia de datos atípicos o lejanos.

Poder reconocer cómo se elaboran los gráficos ayuda a lograr su mejor y más completa comprensión y trascendencia, pero el trabajo didáctico de ninguna manera termina allí, ya el que el valor en sí no radica en saber construirlos, sino en "poder leer" lo que expresan. Para poder darle el valor y espacio que este último paso necesita, hay que lograr que la aplicación genere un modelo de gráficos para cada tipo de variable y frecuencia, lo que puede abreviar el proceso que conduce a su visualización, pero revaloriza el ejercicio de lectura de cualidades de los diagramas y su impacto como descriptores del comportamiento de la variable cuya distribución aparece allí representada.

De esta manera, el objetivo de incluir los gráficos entre los resultados que brinda la aplicación se justifica esencialmente por poder contar con una vista rápida que revalorice este recurso como herramienta de análisis y descripción para la obtención de comparaciones o conclusiones ágiles y respaldadas por los atributos del diagrama obtenido.

### **5.Conclusiones generales**

El presente trabajo complementa la investigación que la cátedra de Estadística realiza dada la necesidad de contar con herramientas didácticas, en forma de software, adecuadas a las condiciones en que se desarrollan las actividades de enseñanza y aprendizaje de la disciplina en la universidad, en particular en las carreras del área de las ciencias económicas.

La experiencia de la enseñanza virtual que hubo que afrontar abruptamente apenas dio margen para generar propuestas de calidad que pudieran subsanar la falta de trabajo conjunto en un aula física con las herramientas tradicionales -el pizarrón y el diálogo in situ-. Si bien podía parecer muy negativo todo lo que se vivió entonces, es preciso reconocer que no hubo alternativa al uso de la tecnología como medio de trabajo.

Ante estas circunstancias, se consolidaron las ideas innovadoras como válidas, más allá de que esta necesidad de disponer de recursos que permitieran invertir menos tiempo real en hacer cálculos largos y minuciosos, y más en analizar los resultados obtenidos, en "leer" gráficos estadísticos pudiendo ver un poco más allá de lo que todos ven a simple vista, se preveían y anunciaban desde hace mucho tiempo atrás.

Por estas razones, y a la vista de los resultados obtenidos, aunque aún se encuentren en proceso de finalización, dado que continúa en revisión y ajuste, el producto ha tomado forma para poder compartirlo con pares de todos los niveles educativos, a fin de poder articular, a través de este tipo de aportes de la universidad, una mejor experiencia para los estudiantes que llegan con más herramientas de trabajo-aprendizaje, ya utilizadas previamente.

Desde el grupo de trabajo, pudo verse un compromiso real y muy serio en sumarse a esta nueva tendencia de generar materiales digitales que pudieran servir de ayuda para reemplazar las dinámicas conocidas y habituales de enseñanza y que además, colaboraran con el aprendizaje autodirigido, autoadministrado, ya que las medidas de control de avances no encontraban un formato estable y efectivo para aplicarse.

Fueron tiempos de ensayo y error para todos, y a la vez de alto grado de colaboración, por lo que a pesar de las distancias, se percibió cierta cercanía en momentos de superación de dificultades.

Prácticamente todos los materiales de estudio que se elaboraron se compartieron a través de un *blog*<sup>1</sup> que se impuso como una modalidad práctica y accesible para todos, desde todo tipo de dispositivos. Se espera poder incluir próximamente en el *blog*, el *link* de descarga de la aplicación diseñada y elaborada junto a una guía o tutorial para su uso adecuado y efectivo, aunque es muy sencilla de operar.

A partir del momento en que la aplicación llegue libremente a los estudiantes, podremos decir que se han cumplido todos los objetivos trazados.

1 Blog de la cátedra de Estadística (Eco-Unlam) -en construcción- que ya compila muchos de los recursos elaborados: https://estadisca2020.blogspot.com/

## **6. Bibliografía**

- Agray Vargas, N. La construcción de currículo desde perspectivas críticas: una producción cultural. *Signo y Pensamiento*, Vol. XXIX, Núm. 56, Enero-Junio, 2010, pp. 420-427.Pontificia Universidad Javeriana. Bogotá, Colombia. Disponible en: http://www.redalyc.org/articulo. oa?id=86019348023
- Aguerrondo, I. (1999) El Nuevo Paradigma de la Educación para el siglo, Programas. Desarrollo Escolar y Administración Educativa. OEI. Web OEI: www.campus-oei.org/administracion/aguerrondo.html
- Bustos Sánchez, A. y Coll Salvador, C. Los entornos virtuales como espacios de enseñanza y aprendizaje. Una perspectiva psicoeducativa para su caracterización y análisis. Ensayo temático. Disponible en: http://www. scielo.org.mx/pdf/rmie/v15n44/v15n44a9
- Castillo Cortes, J. (2012) El Aprendizaje Basado en Problemas como Estrategia que permite Desarrollar la Competencia Cognitiva en el Análisis y Síntesis, Tesis de Maestría en Universidad de Monterrey. Disponible en: https://repositorio.itesm.mx/bitstream/handle/11285/571693/ DocsTec\_12653.pdf?sequence=1&isAllowed=y
- Kemmis, S.; Mc Taggart, R. (1988) Cómo planificar la investigación-acción. Laertes Ed. España
- Maggio, M. (2018) *Reinventar la clase en la universidad*. Grupo Planeta Ed. Argentina.
- Porta, L. (2015). Narrativas sobre la enseñanza en torno a la "didáctica de autor". Las maravillas cotidianas que abren a la percepción en el aula universitaria. *Revista del IICE/37*, 41-54.
- Sadovsky, P. (2005) Teoría de las situaciones de Brousseau, un marco para pensar y actuar la enseñanza de la Matemática. Disponible en: https:// www.fing.edu.uy/grupos/nifcc/material/2015/teoria\_situaciones.pdf
- Salzman, S. (2005)Temas de didáctica de la Matemática. Extracto del diálogo *La Sociedad de la Información con M.J. Alderete* publicado en el libro virtual ISBN 978-987-575-054-8
- Scorians, E. y Vernet, M. Entornos virtuales de enseñanza y aprendizaje, ¿cómo favorecen nuestra labor docente? Parte 2. Disponible en: http:// blogs.unlp.edu.ar/didacticaytic/2015/06/08/entornos-virtuales-deensenanza-y-aprendizaje-como-favorecen-nuestra-labor-docente-parte-i/ http://citep.rec.uba.ar/
- Suárez Arroyo, B. (2005) La formación en competencias: un desafío para la educación superior del futuro catedrático de universidad. Universidad Politécnica de Cataluña. Disponible en: https://web.ua.es/es/ice/documentos/recursos/materiales/foramcion-en-competencias.pdf
- Publicaciones periódicas sobre actividades en organizaciones dedicadas al estudio e investigación sobre enseñanza de la Estadística. Sociedad Argentina de Estadística SAE. Disponible en: http://www.cae2015.s-a-e. org.ar/congreso.php?modulo=19

# **La autora**

**Laura Cristina Polola** es Especialista en Docencia Universitaria, profesora de Estadística Aplicada a las Ciencias Económicas e investigadora en enseñanza de la Matemática y la Estadística categorizada desde 1995 (UNLaM-UBA), directora de equipos de investigación en sistemas de información estadística de índole socioeconómica y en la elaboración de medios digitales y recursos informáticos para la enseñanza de la Estadística básica. Formadora de recursos humanos para la investigación.